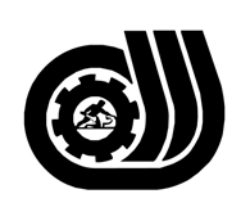

سازمان آموزش فني وحرفه ای کنور

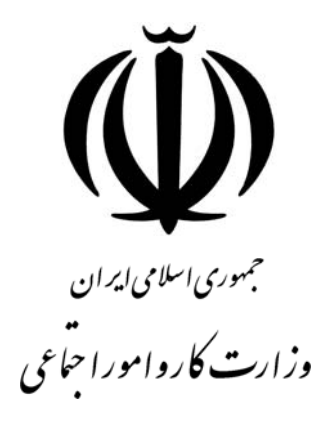

## **استاندارد مهارت و آموزشي**

AAAAAAAAAAAAAAAAAAAA

# **AS-OUTLOOK 35**

**گروه برنامه ريزي درسي فناوري اطلاعات** 

**تاريخ شروع اعتبار1379/06/01: كد استاندارد: 3-42/13/1/2**

> **دفتر طرح و برنامـه ريـزي درسـي:** تهـران- خيابـان آزادي- خيابان خوش شمالي- تقاطع خوش و نصرت– ساختمان فناوري اطلاعات و ارتباطات– طبقه 4 تلفن: 66944119 و66944120 دورنگار 66944117 كد پستي : 1457777363 EMAIL: DEVELOP@IRANTVTO.IR

از كليه صاحب نظران تقاضا دارد پيشنهادات و نظرات خود را درباره اين سندآموزشي به نشانيهاي مذكور اعلام نمايند.

**معاونت پـژوهش و برنامـه ريـزي :** تهـران- خيابـان آزادي- نبش چهارراه خوش- سـازمان آمـوزش فنـي و حرفهاي كشور- طبقه پنجم تلفن66941516: دورنگار: 66941272 كد پستي : 1345653868 EMAIL: INFO@IRANTVTO.IR

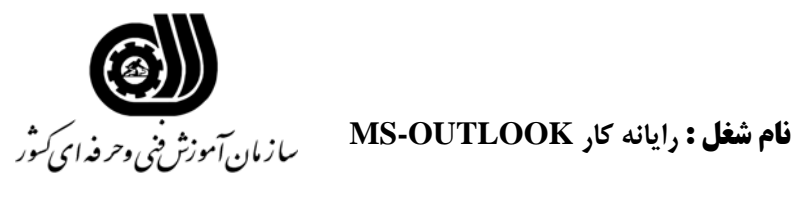

#### **خلاصه استاندارد**

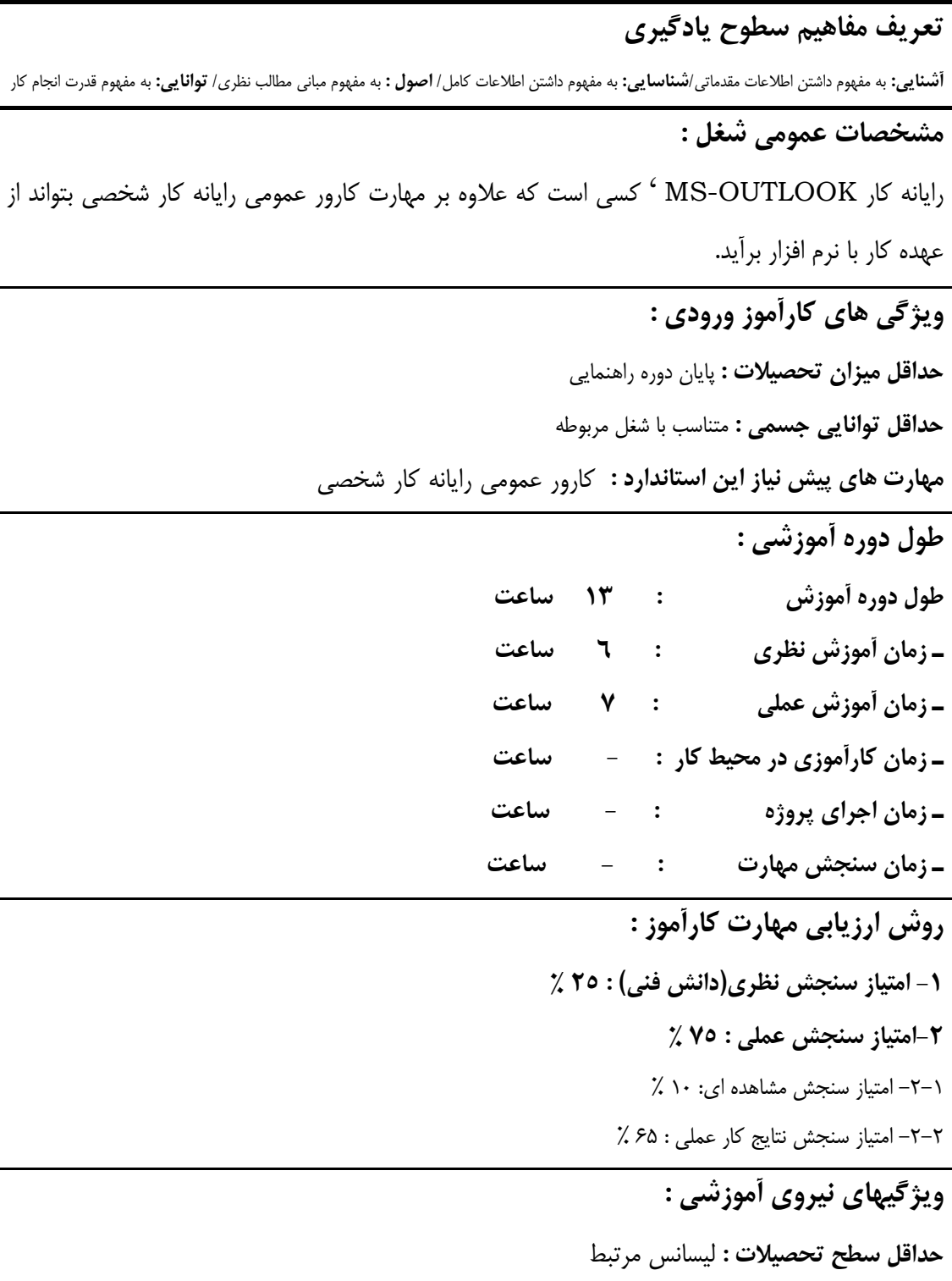

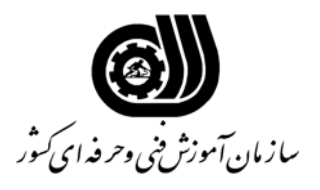

#### **فهرست توانايي هاي شغل**

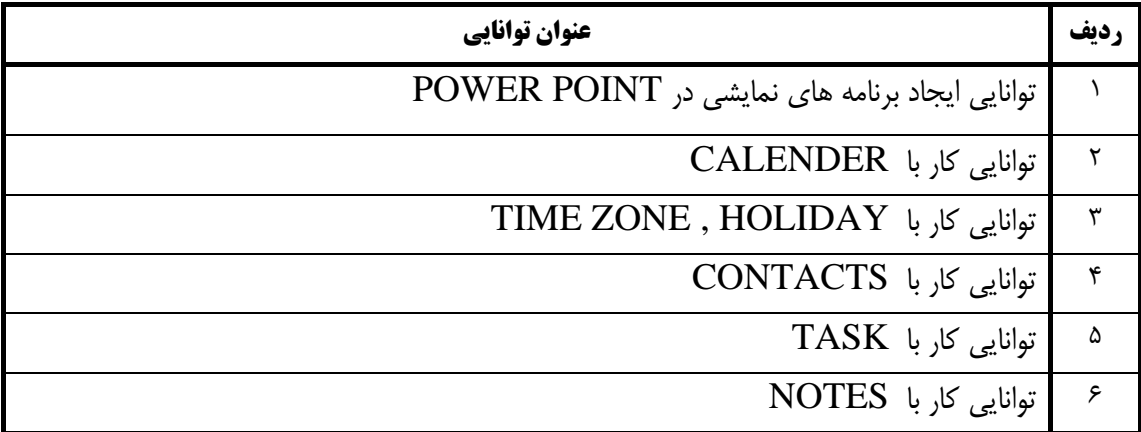

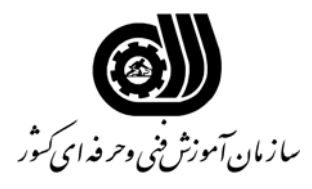

**اهداف و ريزبرنامه درسي** 

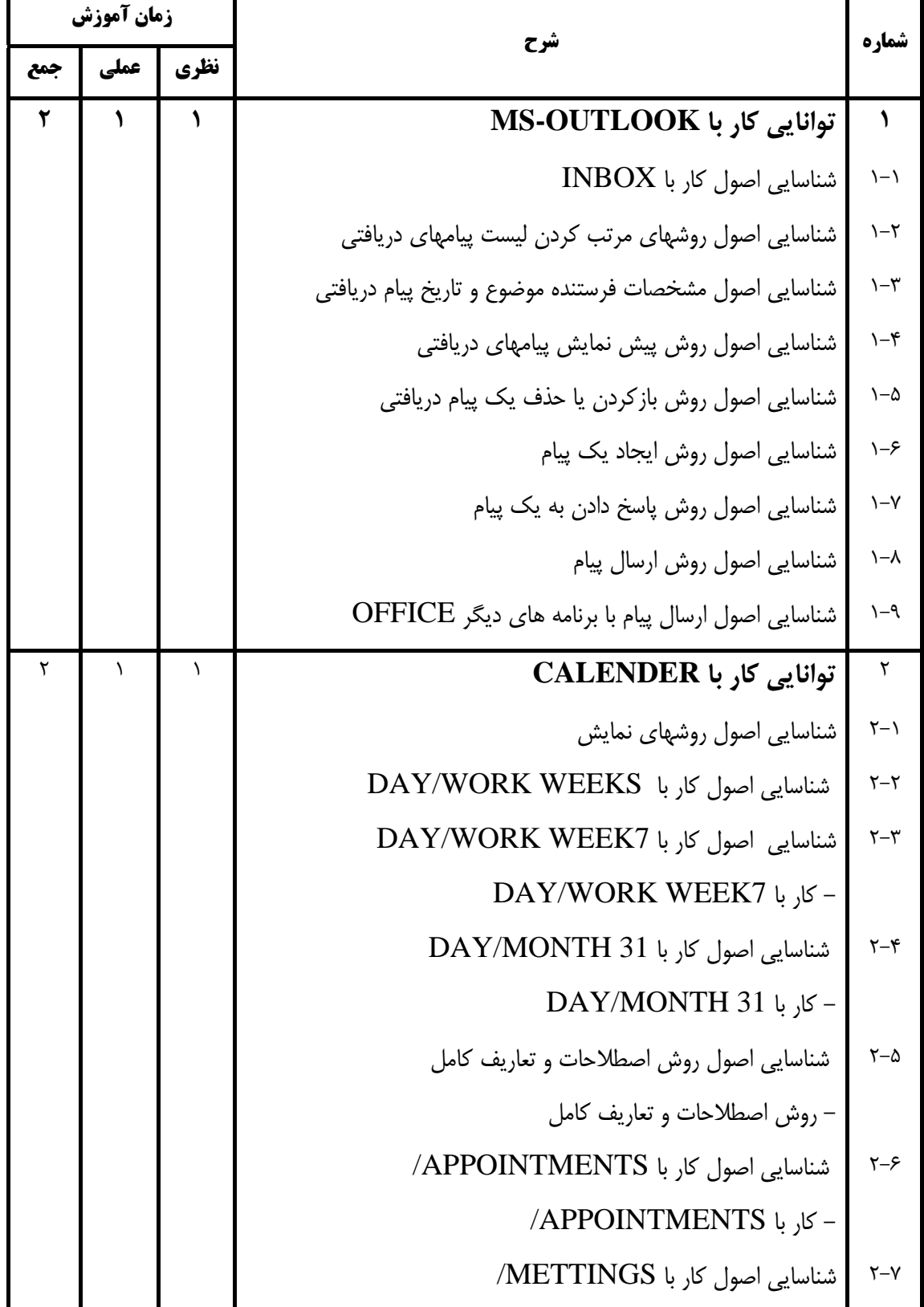

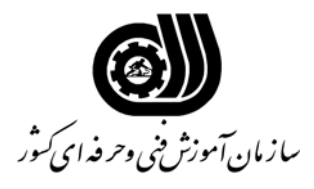

**اهداف و ريزبرنامه درسي** 

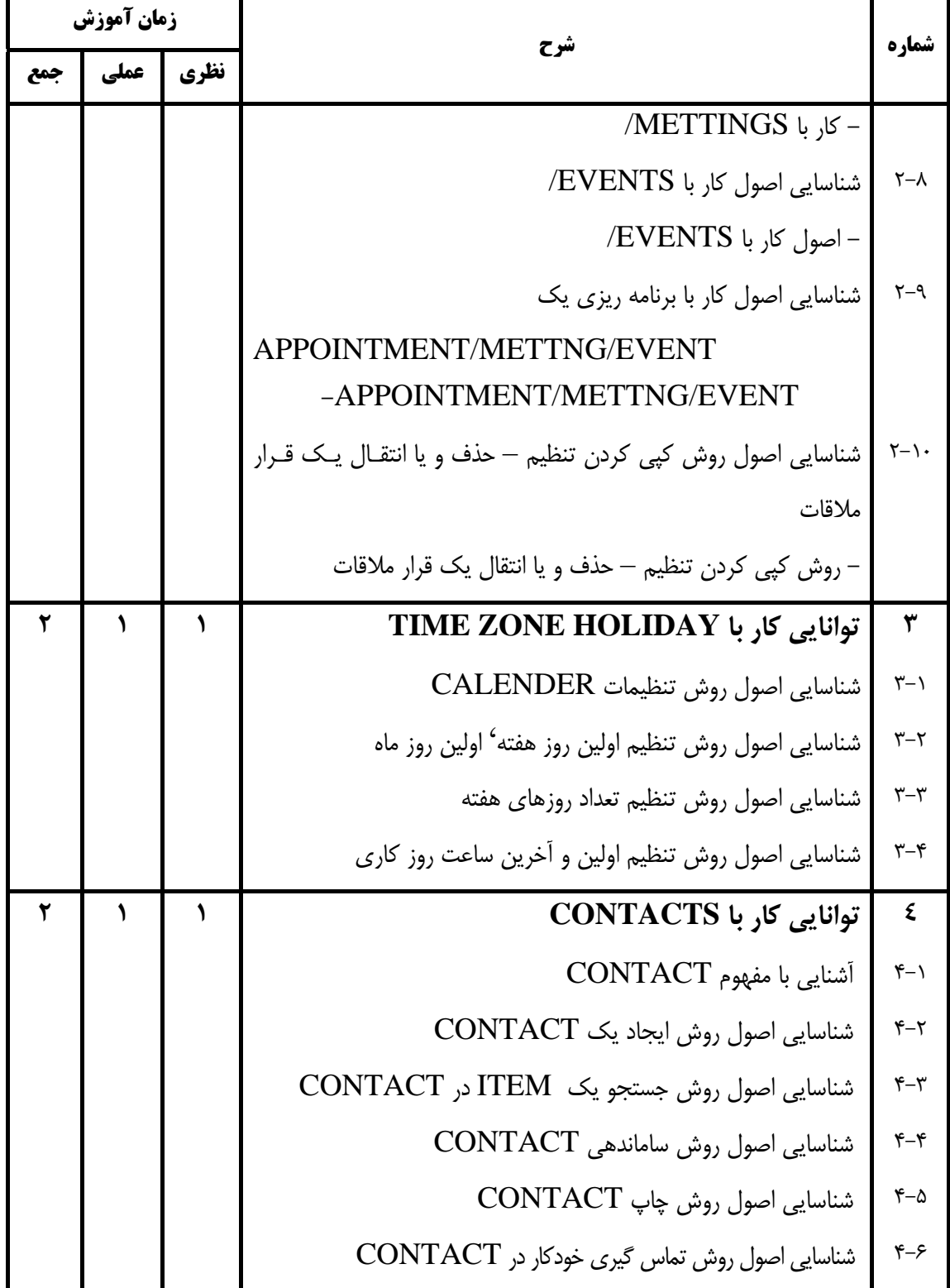

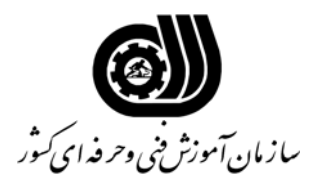

**اهداف و ريزبرنامه درسي** 

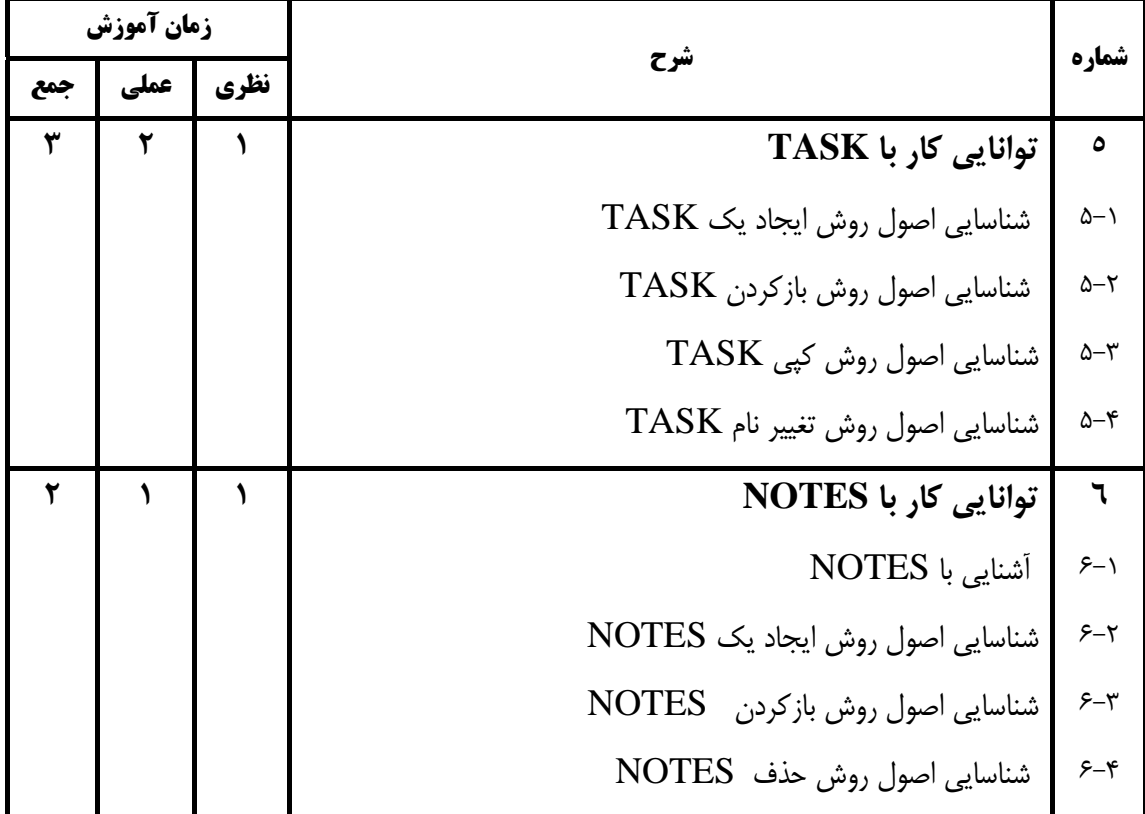

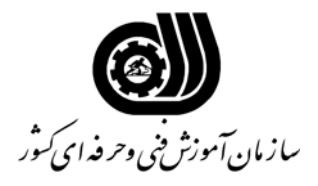

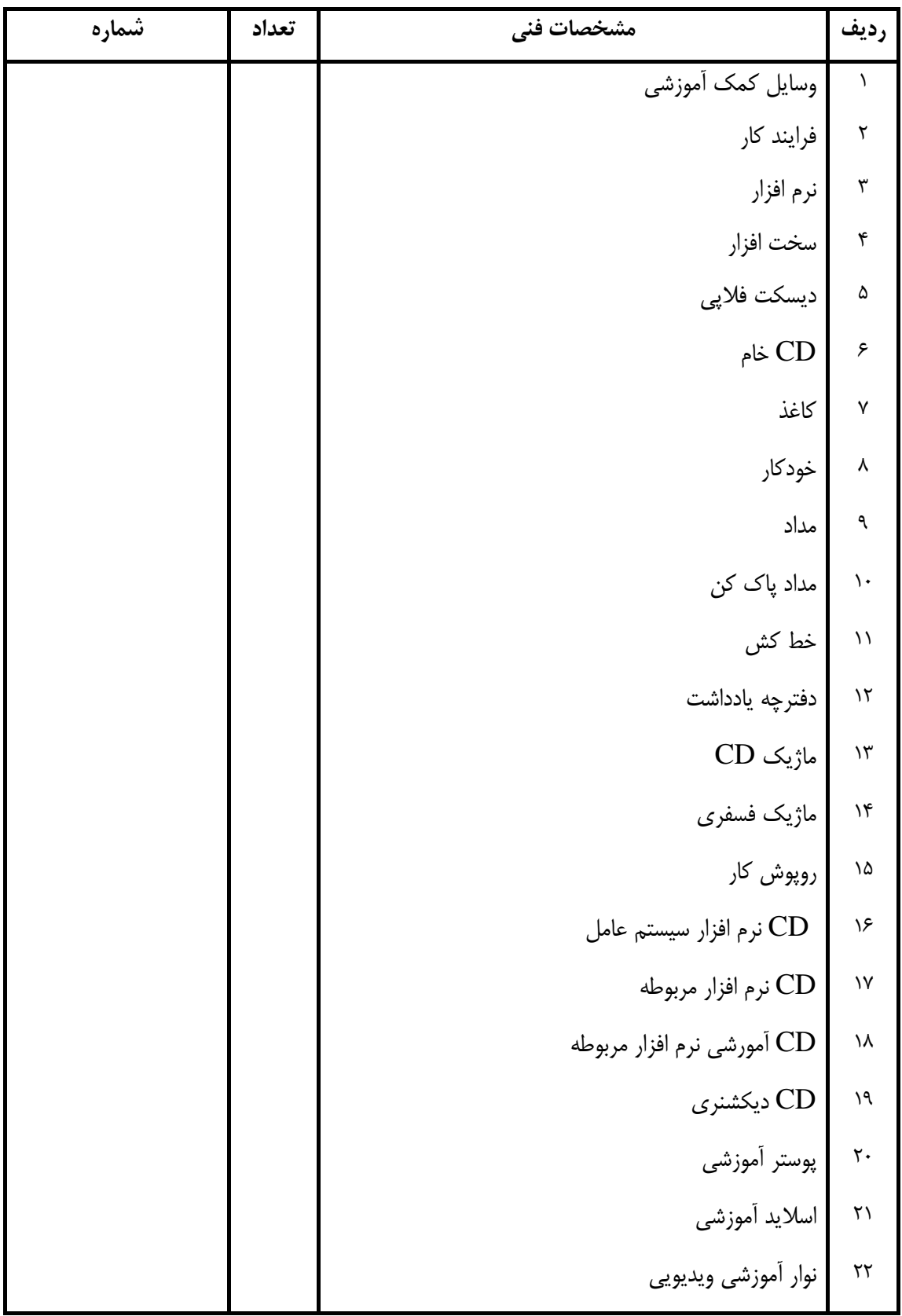

#### **فهرست استاندارد تجهيزات' ابزار ' مواد و وسايل رسانه اي**

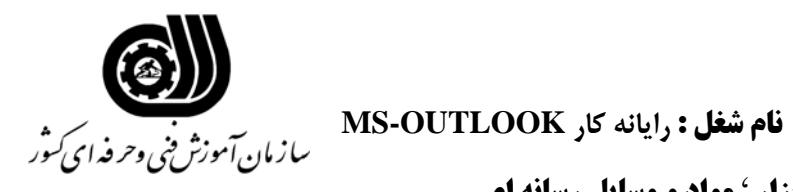

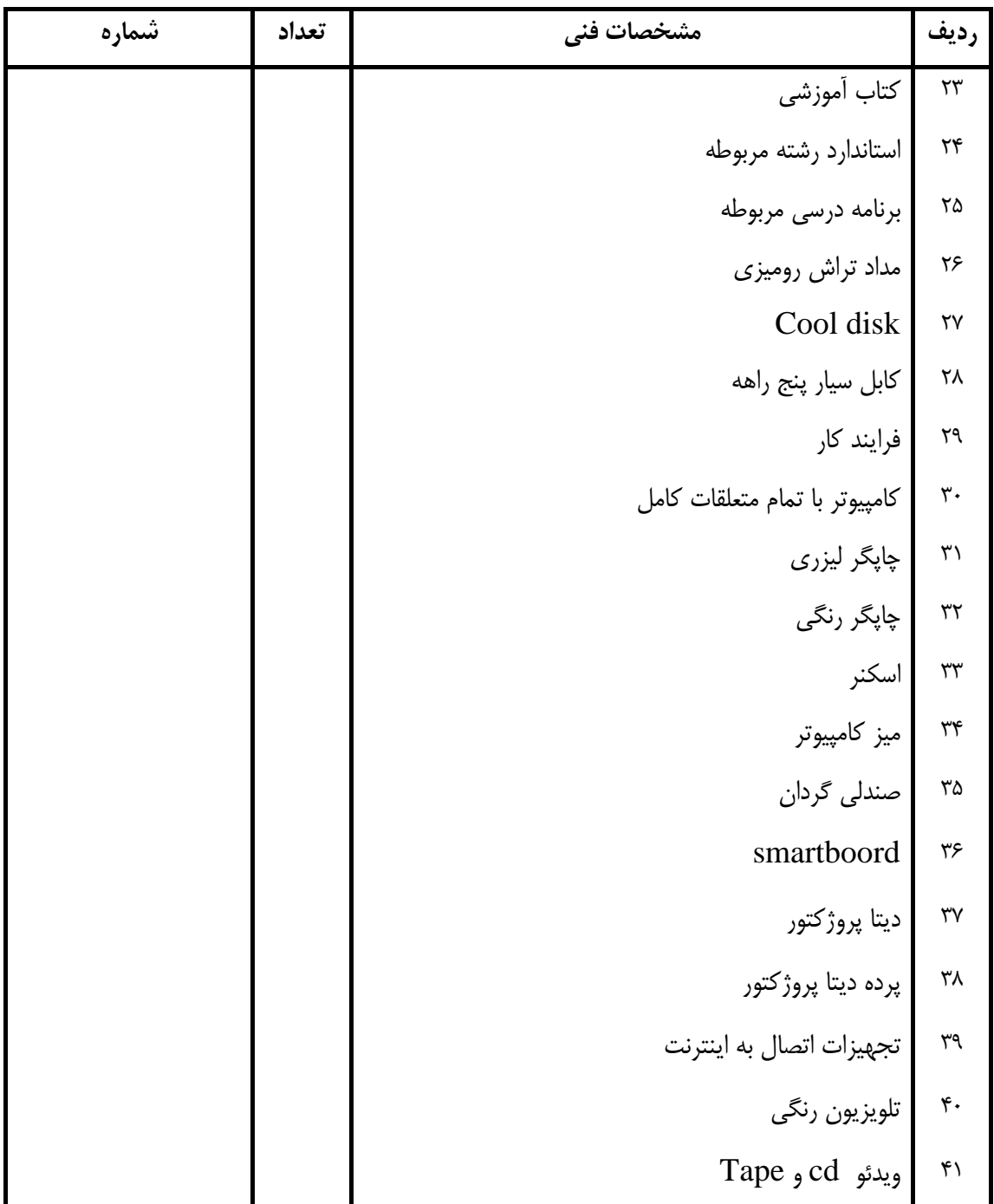

#### **فهرست استاندارد تجهيزات' ابزار ' مواد و وسايل رسانه اي**